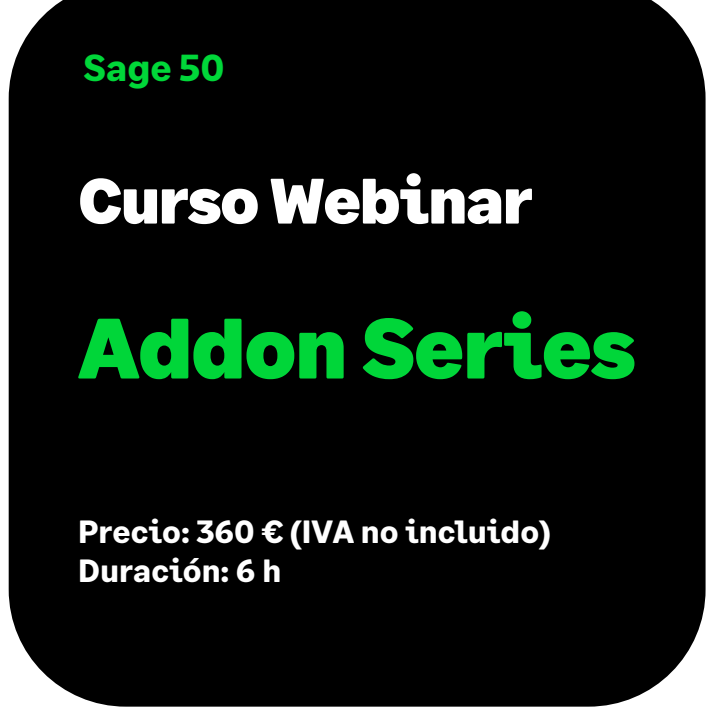

# Objetivo

Al finalizar este curso habremos aprendido a controlar individualmente los artículos con un seguimiento exhaustivo de cada serie desde el momento de la compra hasta su salida, con un historial detallado de sus movimientos, una gestión de devoluciones de clientes y proveedores y las entregas a técnicos.

Asimismo, habremos aprendido a realizar montajes a partir de un presupuesto o de forma manual, aplicándoles varios números de series, así como a gestionar cuotas de mantenimiento de los clientes, con el detalle de las instalaciones y mantenimiento de cada cliente, en función del plan de servicio que les cobremos.

## Temario

**Introducción al Addon Series: para qué empresas va destinado** 

**Artículo: marcar conforme trabaja serializado**

**Mantenimientos específicos del módulo:** técnicos, cartas a proveedores / clientes…

#### **Montajes**

- Crear montajes desde presupuestos
- Crear montajes de forma manual

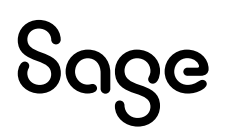

#### **Consultas de series. Histórico de movimientos**

### **Gestión**

- Entrada masiva de series en albaranes
- Albaranes de compra y venta con series
- Material pendiente de escanear
- Montajes de Hardware
- Cambiar montajes de estado
- Devoluciones de Clientes y a Proveedores
- Entregas a Técnicos
- Trabajos Realizados
- Instalaciones del Cliente

## **Listados específicos del módulo**

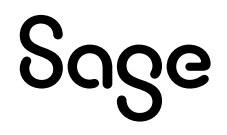